# newsletter CYBER SECURITY

## **ENCRYPTION – PROTECTING YOUR INFORMATION**

#### Problem To be

It is simply amazing how much information you carry with you nowadays. To give you an idea, one of the most common ways to measure information is the Gigabyte. A single Gigabyte can store over 500 books, 20,000 web pages or up to 100,000 emails. The average USB flash drive can store over 16 Gigabytes, smartphones can store over 64 Gigabytes while a new laptop can store hundreds of Gigabytes.

Each of these devices is simple to carry with you. This allows you to leave the office with a huge amount of confidential information, information such as our customer database, sensitive emails or thousands of work documents. Unfortunately, it is also simple to lose one of these devices. For example did you know that in the United States up to 12,000 laptops are lost every week just at airports?

Once one of these devices is lost, all your confidential information can be easily recovered. Once recovered, this information can be used to steal your identify or steal our organization data.

#### Solution

So, what is the solution? One method would be to simply never leave the office with any information. There can be a policy that all work related information must stay in the organization's office. However, with such a restrictive policy many of us would not be able to get work done. Your supervisor may have given you permission to work while away from the office, such as while attending a conference or visiting a client's site. If that is the case, you need a way to protect any confidential data you have permission to take with you, that method is encryption.

Encryption is the process of taking normal information (called unencrypted data or cleartext) and changing it into something unreadable (called encrypted data or cipher text). When information is encrypted no one can read or understand it. This way if you lose your laptop or USB stick outside your office, no one will be able to access or read the information, it will be protected. The best way to protect your information while maintaining access to it is to encrypt the information before leaving the office or home.

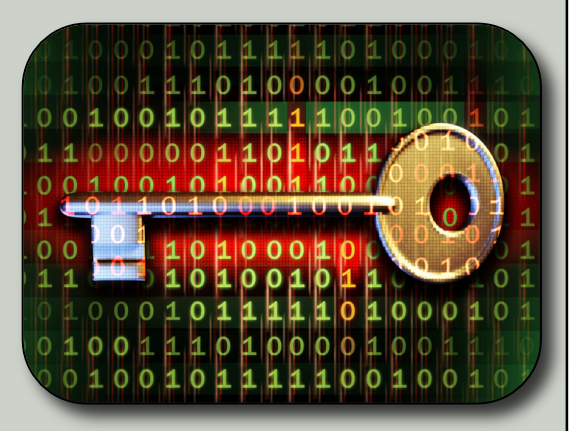

#### *Encrypting Your Data*

*Your laptop and USB flash drives store a tremendous amount of private data. However, if you lose any of these devices anyone can read your information, including your emails, documents and photos. By encrypting your data you prevent unauthorized people from accessing it.*

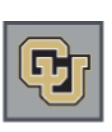

University of Colorado Boulder | Colorado Springs | Denver | Anschutz Medical Campus

This newsletter is published by the University of Colorado Office of Information Security. For more information please send email to security@cu.edu or visit https://www.cu.edu/informationprivacy-and-security

## **What And When To Encrypt**

*Traditionally encryption was difficult to setup. You had to identify which information you wanted to encrypt and configure complex programs to encrypt that information. You then had to manually decrypt that data every time you needed it. This approach is inconvenient and takes up a lot of your time. Nowadays solutions are much simpler.* 

*In general, the best approach is to simply encrypt everything on your system, often called Full Disk Encryption (FDE). This means you do not have to worry about which data to encrypt, when to encrypt it, or how because absolutely everything on your device is already encrypted. This way you simply login when you start your laptop or access your device and everything is then decrypted automatically. For supported encryption programs that automatically encrypt your information, please contact your IT help desk or information security team.*

a

## **HOW ENCRYPTION WORKS**

**Step 1:** First we begin with unencrypted, or cleartext, information. This is information that anyone can read. This is how information normally looks when stored on a device. While simple to use this is unfortunately not safe. If you lose any of your devices with unencrypted data someone can easily recover the information and then steal your identify, sell the information, or use it to harm you or our organization.

Alice was beginning to get very tired of sitting by her sister on the bank, and having nothing to do: once or twice she had peeped into the book her sister was reading, but it had no pictures or conversations in it, 'and what is the use of a book, 'thought Alice 'without pictures or conversation?'

**Step 2:** Encryption is the process of converting cleartext data into an unreadable format. To encrypt your data you first need a key. Usually this is a password, but other things can be used such as tokens or even parts of your body such as your fingerprint or face.

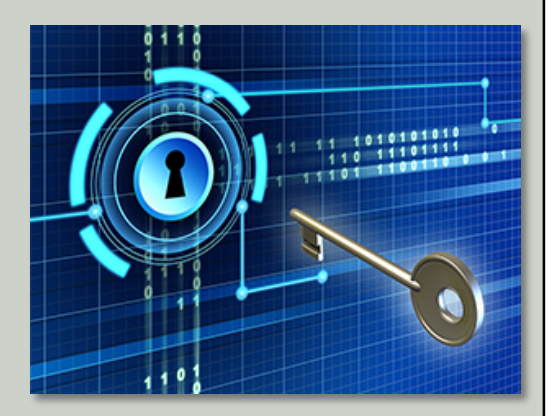

**Step 3:** Your key, combined with an encryption program, turns your information into unreadable garbage. No one can read or understand it. The only way the information can be recovered is with your encryption key. Now if you lose a device the information is not exposed. No one but you can recover and read the information. This protects you and our organization.

hQIOA8LMpVyVIexFEAf+JwNE3vQTmG A/Rbtx80dCIMnNQXCbCcQUUHdy4GN Yaba4n5KUsVuht30unFdyr5AIgw4UBj Erv5Z4/YYNmLxrZj1gpjPXkNrspV+rIrF G+E7+YnK/tjVkEKu2yJQo0kPgA5d+6o AdDPMrb+ct/S5NSlJ6ttW2bYPZch9fJSs pZH5ipF5PflmuoHSlEuBzHkVFXtYCReL E3QFKBhxTnFgtro63/zGLY+kIhys4pxn